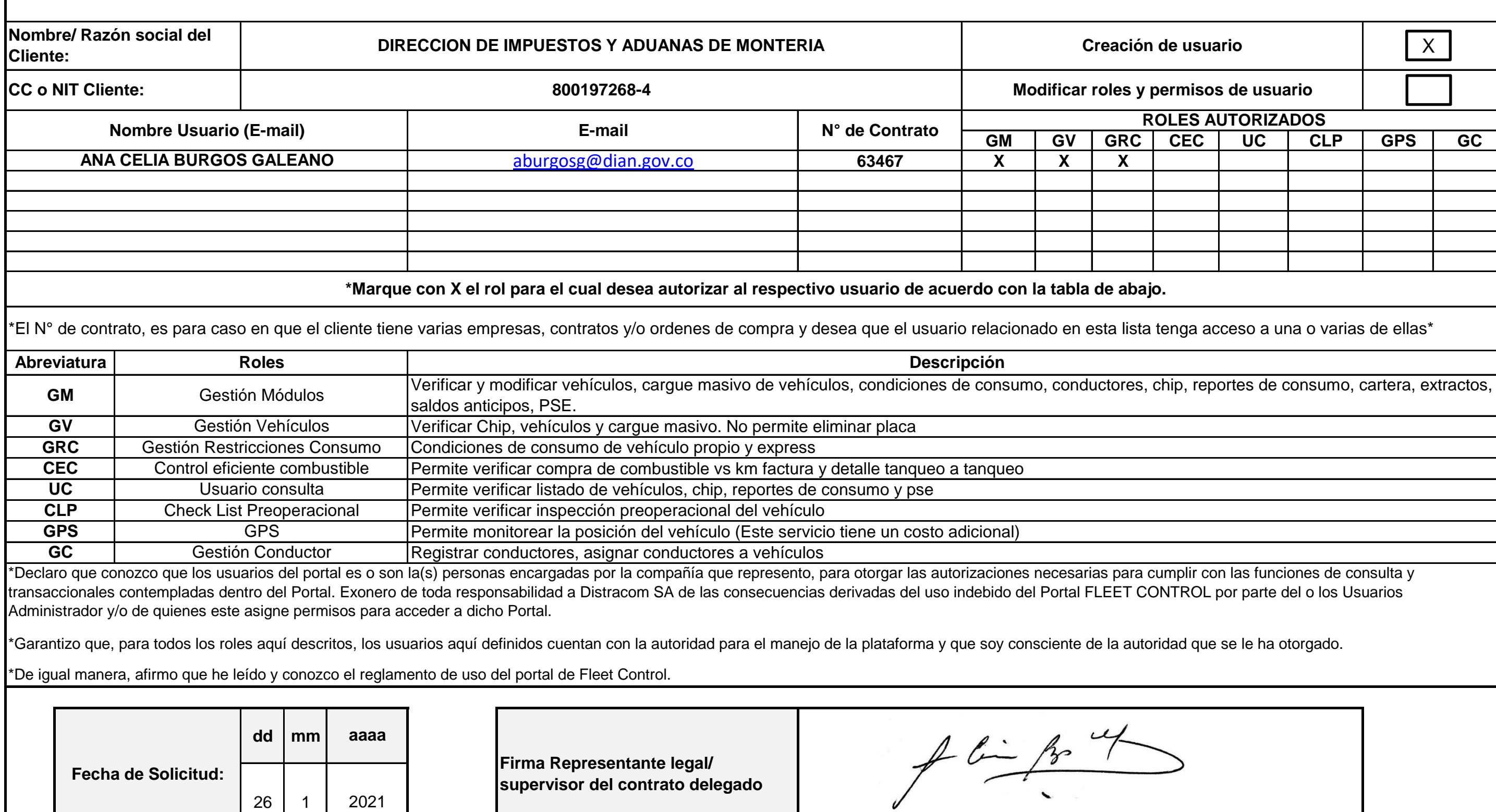

Este portal es una funcionalidad exclusiva del cliente, para la administración y control del suministro de combustibles líquidos y GNV para la flota de transporte de su compañía, es por ello que es de vital importancia que defina los usuarios y roles que tendrán autorizado para definir esta información vital, con el fin de que garantice y asegure el buen uso.

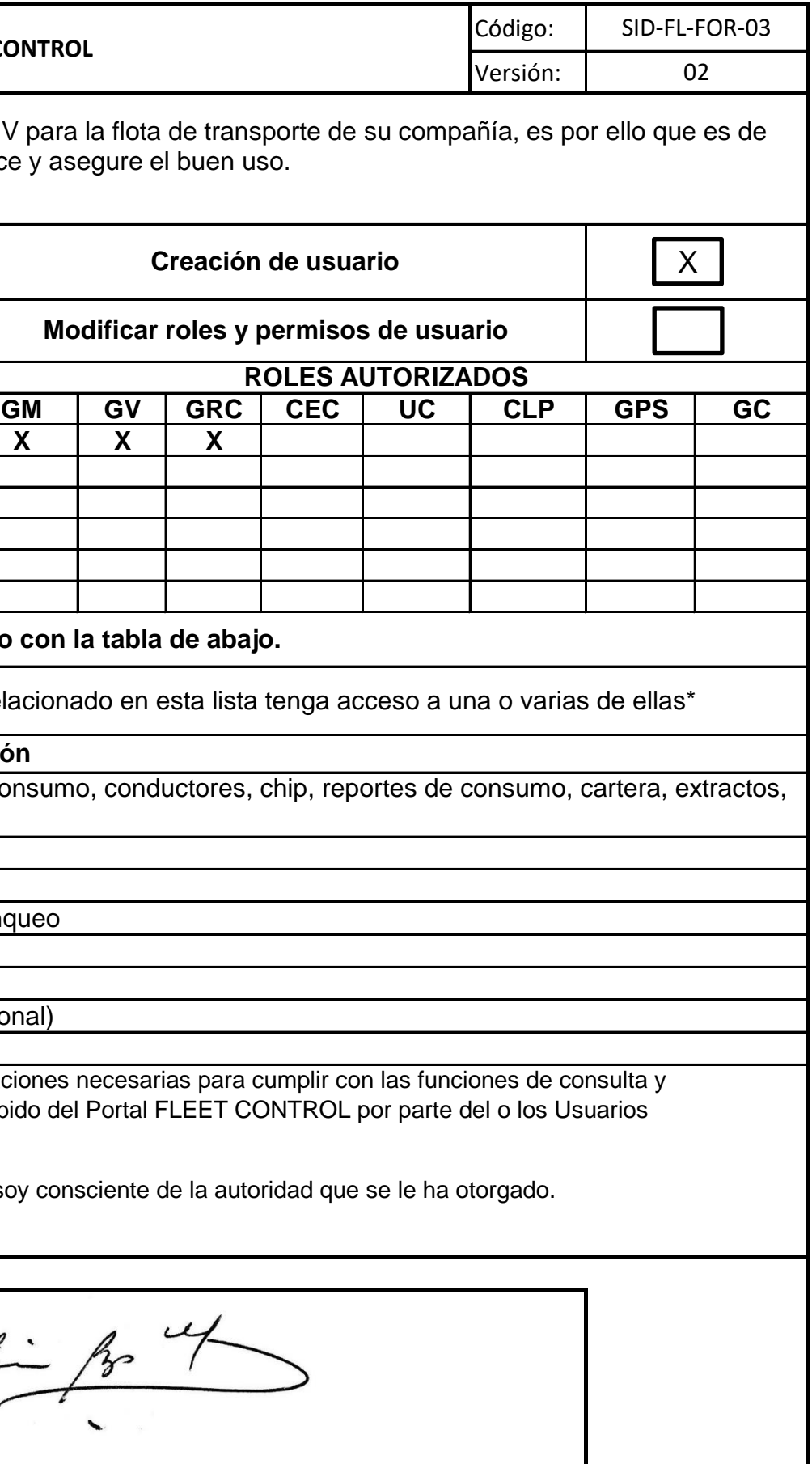

## distracom

## **FORMATO SOLICITUD DE CREACIÓN DE USUARIOS EN EL PORTAL FLEET CONTROL**